# SCRAPP: A tool to assess the diversity of microbial samples from phylogenetic placements

Running Title: SCRAPP

Pierre Barbera<sup>a,\*</sup>, Lucas Czech<sup>a</sup>, Sarah Lutterop<sup>a</sup>, and Alexandros Stamatakis<sup>a,b,\*</sup>

<sup>a</sup>Computational Molecular Evolution Group, Heidelberg Institute for Theoretical Studies, Heidelberg, Germany

b Institute for Theoretical Informatics, Karlsruhe Institute of Technology, Karlsruhe,

Germany

\*To whom correspondence should be addressed. E-mail: {pierre.barbera, alexandros.stamatakis}@h-its.org

Friday 28th February, 2020

#### 1 Abstract

 Microbial ecology research is currently driven by the continuously decreasing cost of DNA sequencing and the improving accuracy of data analysis methods. One such analysis method is phylogenetic placement, which establishes the phylogenetic identity of the anonymous environmental sequences in a sample by means of a given phylogenetic reference tree. However, assessing the diversity of a sample remains challenging, as traditional methods do not scale well with the increasing data volumes and/or do not leverage the phylogenetic placement information.

8 Here, we present SCRAPP, a highly parallel and scalable tool that uses a molecular species delimitation 9 algorithm to quantify the diversity distribution over the reference phylogeny for a given phylogenetic 10 placement of the sample. SCRAPP employs a novel approach to cluster phylogenetic placements, called 11 placement space clustering, to efficiently perform dimensionality reduction, so as to scale on large data 12 volumes. Furthermore, it utilizes the phylogeny-aware molecular species delimitation method mPTP to 13 quantify diversity.

14 We evaluated SCRAPP using both, simulated and empirical datasets. We use simulated data to verify 15 our approach. Tests on an empirical dataset show that SCRAPP-derived metrics can classify samples 16 by their diversity-correlated features equally well or better than existing, commonly used approaches. 17 SCRAPP is available at [https: / / github .com/ pbdas/ scrapp](https://github.com/pbdas/scrapp)

18 **Keywords**— phylogenetic placement, species delimitation, microbiome, diversity

### 19 1 INTRODUCTION

 Environmental microbial DNA sampling is increasingly becoming a standard practice, not least due to continuously decreasing sequencing costs. One, by now, established way to analyze such data is Phylogenetic Placement [\(Berger et al., 2011;](#page-12-0) [Matsen et al., 2010;](#page-14-0) [Barbera et al., 2018\)](#page-12-1). In phylogenetic placement (hereafter called placement), sequences from environmental samples (query sequences, QS) are placed on a phylogenetic tree comprising the biome under study (henceforth denoted as reference tree),

25 resulting in a set of QS placements on this reference tree (hereafter called placements). Placement has, for

 instance, been successfully applied to describe the composition of a soil protist environment [\(Mah´e et al.,](#page-13-0) [2017\)](#page-13-0) or to identify the relationships between bacterial community composition and disease [\(Srinivasan et](#page-14-1) [al., 2012\)](#page-14-1).

 Another key goal of molecular microbial studies is to assess microbial diversity. A plethora of distinct metrics already exist to quantify the diversity of a sample, or parts thereof [\(Tucker et al., 2017\)](#page-14-2). Of these metrics, perhaps the most widely used ones rely on phylogenetic information (e.g., the UniFrac distance [\(Lozupone & Knight, 2005\)](#page-13-1) or the Phylogenetic Diversity (PD) measure [\(Faith, 1992\)](#page-13-2)). A relatively recent approach to quantifying diversity using sequence data is phylogeny-aware molecular species delimitation [\(Fujisawa & Barraclough, 2013;](#page-13-3) [Yang, 2015;](#page-14-3) [Zhang et al., 2013;](#page-14-4) [Kapli et al., 2017\)](#page-13-4). These methods rely on a given phylogenetic tree to identify species boundaries, essentially resulting in a clustering of the tips into distinct species.

 Here, we combine previous work on phylogenetic placement [\(Barbera et al., 2018\)](#page-12-1) and species delimitation [\(Zhang et al., 2013;](#page-14-4) [Kapli et al., 2017\)](#page-13-4) to devise a measure of phylogeny-aware relative within-sample diversity. Our SCRAPP (Species Counting on Reference trees viA Phylogenetic Placement) tool, quantifies diversity by initially grouping placements (QS) by the branch on the reference tree (reference branch) to which they most likely belong with respect to their phylogenetic likelihood score. Subsequently, for each such group of QS placed onto the same reference branch, we infer a separate phylogenetic tree comprising the QS of that group, optionally including an outgroup sequence from the reference tree. We call such a tree a branch query phylogeny (BQP). Finally, we apply mPTP [\(Kapli et al.,](#page-13-4) [2017\)](#page-13-4) to the BQP to obtain a species count for the corresponding reference branch. The output of SCRAPP is a branch-annotated reference tree that depicts how species diversity is distributed over the reference 47 tree. SCRAPP is implemented in Python and relies on  $mpi4pv$  (Dalcín et al., 2005, [2008;](#page-13-6) [Dalcin et al., 2011\)](#page-13-7) for the respective parallel implementation targeting both, shared, and distributed memory systems.

 Some concepts are based on our admittedly difficult to use EPA-PTP tool, an early attempt to integrate placement with species delimitation [\(Zhang et al., 2013\)](#page-14-4). The goal of SCRAPP is thus to quantify diversity for each branch of the reference tree individually and to improve usability. In contrast to SCRAPP, EPA-PTP used placement to calculate a single, overall species delimitation over the entire reference tree extended by all BQPs simultaneously.

# <span id="page-1-0"></span>54 2 DESCRIPTION

 In the following, we initially provide a detailed description of the SCRAPP tool. An overview is provided in Figure [1.](#page-4-0) SCRAPP takes as input a jplace [\(Matsen et al., 2012\)](#page-14-5) file containing the placements and the associated reference tree, as well as the corresponding multiple sequence alignment (MSA) of the QS.

 From this, we generate per-branch QS MSAs. These include all QS whose most likely placement was on the given branch. However, we remove those placements from this set, whose best likelihood weight ratio (LWR) [\(von Mering et al., 2007\)](#page-14-6) is below a given threshold (--min-weight, default 0.5).

 If desired, an outgroup from a user specified reference MSA is included in each branch QS MSA such that the corresponding BQP that is produced in the subsequent step can be rooted at this outgroup. We automatically choose the outgroup sequence for a given BQP as the leaf sequence in the reference tree that is most distant from the given branch. Note that, mPTP species delimitation operates on rooted phylogenies. Thus, specifying an outgroup can be beneficial if a more reliable root for the BQP is desired. If a root is not provided, mPTP will automatically root the BQP on its longest branch.

 If the number of QS in a given branch QS MSA exceeds a user-specified maximum (500 by default), we reduce the number of QS to that maximum using the two-stage clustering method described in Section [2.1.](#page-3-0) This option is necessary to maintain BQP tree inference times within reasonable limits. On empirical datasets, specific reference branches can contain more than 100, 000 QS, hence yielding the inference of a BQP computationally challenging.

 Once the query MSAs have been generated for all branches of the reference tree, we infer a phylogeny for each of them separately using RAxML-NG [\(Kozlov et al., 2019\)](#page-13-8). As there may be a large number of trees (potentially as many as there are branches in the reference tree) with highly variable sizes to infer, we use ParGenes [\(Morel et al., 2018\)](#page-14-7) to orchestrate this tree inference process in a parallel, scalable, and efficient way. The inferred BQPs are then processed using mPTP to obtain a species delimitation, and corresponding species count. The information produced by each mPTP run is tracked for each branch that contains QS in the reference tree.

 The set of inferred BQPs can optionally be expanded to calculate species count variance. Two options are available to calculate this variance: rootings, generates a tree set on each BQPs by enumerating all possible rootings for the unrooted BQP, or bootstraps, generates a given number (20 by default) of bootstrapped branch QS MSAs and then re-optimizes the branch lengths on the original BQP for each of the bootstrapped branch QS MSAs. When using these expanded BQP sets, we calculate the final species count as median over all per-branch species delimitation results (i.e., over all rootings or all bootstrap replicates).

86 The rootings and bootstraps options constitute two of the three principal operating modes of 87 SCRAPP. The third operating mode, the *outgroup* mode, offers the rooting of the BQPs via inclusion of a reference outgroup (as described above).

 Finally, SCRAPP generates two types of output files. Firstly, it outputs an annotated version of the reference tree in the extended NEWICK format, that can easily be visualized by a number of tree viewers (e.g., iTOL [\(Letunic & Bork, 2006\)](#page-13-9) or Dendroscope [\(Huson et al., 2007\)](#page-13-10)). This is useful for obtaining a

 high level overview of the diversity, as diversity is represented by just one species count value per reference tree branch.

 To allow users to explore the results more thoroughly, for example, by inspecting the variance of the median species count, we also produce a comprehensive output file in a json-based file format that is analogous to the jplace format [\(Matsen et al., 2012\)](#page-14-5). This format, called Tree Edge Annotations (TEA), contains the reference tree with enumerated branches, as specified in jplace, followed by annotation information. The annotation comprises a list of per-branch values. In SCRAPP this annotation includes the median species count, and the species count variance, among others. We provide a full specification [a](https://github.com/pbdas/scrapp/wiki/TEA-format)nd an example of the TEA format in the supplement, as well as online at [https://github.com/pbdas/](https://github.com/pbdas/scrapp/wiki/TEA-format) [scrapp/wiki/TEA-format](https://github.com/pbdas/scrapp/wiki/TEA-format).

### <span id="page-3-0"></span>2.1 Placement space clustering

 In general, phylogenetic diversity metrics face a fundamental scalability issue, as they rely on a phylogeny inferred on the QS. With increasing sequencing volumes, inferring such phylogenies under maximum likelihood becomes prohibitively expensive. Moreover, as metabarcoding/metagenomic samples typically comprise short sequences, the available signal for reliable tree inference on thousands or tens of thousands of taxa is mostly insufficient [\(Bininda-Emonds et al., 2000\)](#page-13-11). This was the key motivation for the development of phylogenetic placement methods as a scalable and more reliable alternative.

 Nonetheless, SCRAPP faces this same computational issue again at a different level as a reference branch may contain tens of thousands of QS. To alleviate this, we have implemented a two-stage clustering method called placement space clustering (PSC) in SCRAPP. PSC leverages the fact that the insertion location of a maximum likelihood placement of QS along the reference branch (the so-called proximal length) and distance from that reference branch (the so-called pendant length) can be interpreted as an embedding into a 2-dimensional euclidean space (hereafter called placement space). When using PSC, we map the set of placements on a branch into placement space and then perform a standard k-means 116 clustering on the respective datapoints. Subsequently, we select a small number  $x$  of placements from each 117 cluster as representatives of that cluster, such that  $k * x$  equals the maximum desired number (as specified 118 by the user) of sequences per branch QS MSA. More specifically, we select the top  $x := 10$  sequences by number of informative (non-gap or non-undetermined) sites, thereby maximizing the potential phylogenetic signal for the subsequent tree inference.

### 121 3 EVALUATION

<span id="page-3-1"></span>We assessed the accuracy of SCRAPP using both, simulated, and empirical data.

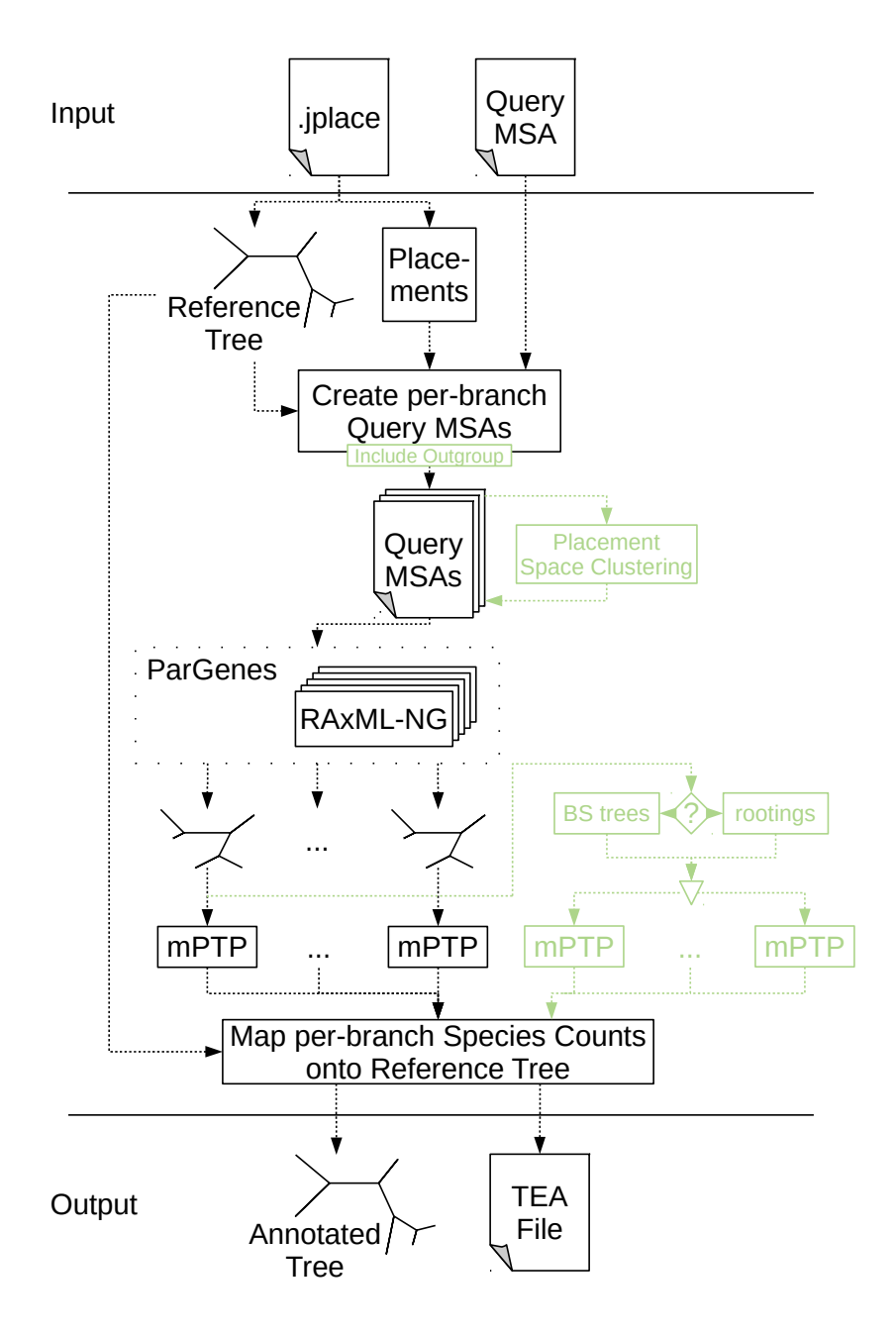

<span id="page-4-0"></span>Figure 1: Overview of the major components of the SCRAPP pipeline. In green, we highlight optional components (inclusion of reference sequences for BQPs outgroup rooting, placement space clustering for limiting computational effort, bootstrapping or re-rooting for delimitation variance assessment).

#### 3.1 Simulated Data

 We generated true species trees using the msprime [\(Kelleher et al.](#page-13-12) [\(2016\)](#page-13-12), v0.7.3) coalescent simulator. We then used Seq-Gen [\(Rambaut and Grass](#page-14-8) [\(1997\)](#page-14-8), v1.3.4) to generate MSAs on those trees. We generated the trees and MSAs such as to evaluate SCRAPP under a broad range and combination of simulation parameters (population size, mutation rates, number of taxa, etc.). In particular we investigated the influence on each parameter individually while keeping the remaining parameters fixed to a set for default values (see supplement for details).

130 From each simulated *true* tree and MSA, we first pruned a set of QS by removing all but one individual from each starting population. To account for incomplete reference data with lower taxon sampling density, we subsequently further pruned a given fraction (denoted as prune fract) of taxa uniformly at random from the trees. We then labeled the branches of the remaining reference tree by the 134 number of query species (here assumed to be equal to the number of populations) whose *true* location is on that given branch.

 We then used EPA-ng to place the query data back onto the tree. Next, we evaluated these placement results using SCRAPP, yielding an annotated NEWICK tree. Finally, we compare the reference tree with the inferred species count annotations (hereafter SCRAPP-tree) to the reference tree with the true species count annotations.

 All scripts used for generating the simulated data can be found in the SCRAPP repository: [https://](https://github.com/Pbdas/scrapp/tree/master/simtest) [github.com/Pbdas/scrapp/tree/master/simtest](https://github.com/Pbdas/scrapp/tree/master/simtest)

### <span id="page-5-0"></span>3.2 Empirical Data

 In addition to the tests on simulated data, we replicated part of the evaluation of [\(McCoy & Matsen IV,](#page-14-9) [2013\)](#page-14-9). [McCoy and Matsen IV](#page-14-9) evaluated different diversity metrics by the quality of their fit with clinical metadata, which are known from literature to correlate with alpha diversity. We chose to replicate and extend the evaluation of the Bacterial Vaginosis dataset [\(Srinivasan et al., 2012\)](#page-14-1) (hereafter called BV), as [w](#page-13-13)e already had access to the data and the specific dataset has been particularly well studied [\(Czech &](#page-13-13) [Stamatakis, 2019\)](#page-13-13). Unfortunately, due to patient data protection issues, we cannot make this dataset publicly available. Please refer to [\(Srinivasan et al., 2012\)](#page-14-1) and [\(Czech & Stamatakis, 2019\)](#page-13-13) for an exhaustive exploration of the BV dataset, and a detailed description of the placement of the per sample data, respectively.

 Firstly, to obtain the OTU-derived diversity measures used in the evaluation of [\(McCoy &](#page-14-9) [Matsen IV, 2013\)](#page-14-9), we performed OTU clustering using SWARM (Mahé et al. [\(2014,](#page-13-14) [2015\)](#page-14-10), v3.0, -d 1 -f), and utilizing VSEARCH [\(Rognes et al.](#page-14-11) [\(2016\)](#page-14-11), v2.6.2) for dereplication and filtering. We further analyzed

 the resulting OTU table using the R package phyloseq [\(McMurdie and Holmes](#page-14-12) [\(2013\)](#page-14-12), v1.22.3, function [e](#page-13-15)stimate richness) to obtain the Shannon [\(Shannon, 1948\)](#page-14-13), Simpson [\(Simpson, 1949\)](#page-14-14), ACE [\(Chao &](#page-13-15) [Lee, 1992\)](#page-13-15), and Chao1 [\(Colwell & Coddington, 1994\)](#page-13-16) indices.

 Secondly, to assess the placement based methods, we computed a phylogenetic placement of the [s](#page-14-1)ample data. Note that, we did not use the reference tree given in the original publication [\(Srinivasan et](#page-14-1) [al., 2012\)](#page-14-1), as we found that the inclusion of multiple strains of the same bacterial species can produce a very flat likelihood distribution for potential placements of a single QS across individual branches of the tree [\(Czech & Stamatakis, 2019\)](#page-13-13). Therefore, we used an appropriately modified version of the reference tree, as shown in Figure S1 in [\(Czech & Stamatakis, 2019\)](#page-13-13). This modified reference tree only retains consensus sequences of all reference strains, such that only one taxon per species remains. The modified reference tree comprises 198 taxa.

 Based on this placement data, we obtained the measures outlined in [\(McCoy & Matsen IV, 2013\)](#page-14-9), on a per-sample basis, using the guppy command fpd [\(Matsen et al.](#page-14-0) [\(2010\)](#page-14-0); [McCoy and Matsen IV](#page-14-9) [\(2013\)](#page-14-9), v1.1.alpha19-0-g807f6f3). Note that, we chose to omit the guppy fpd --include-pendant option to avoid overestimating diversity. The placement process does not resolve relationships between individual QS. Thus, the distance of each individual QS to the RT is denoted by a so-called pendant length. Consequently, if two or more QS are phylogenetically close to each other, but relatively distant to the RT, the common distance to the RT may be counted once per QS in the PD calculation. This can lead to potential overestimation.

 Lastly, we applied SCRAPP to the placement data, running the analysis in the bootstrap operating mode, and limiting the maximum number of taxa per BQP to 1000. This again yields a SCRAPP-tree (see Section [3.1\)](#page-3-1).

 In the interest of comparability, we chose to re-implement the Balance Weighted Phylogenetic Diversity (BWPD) function using the genesis library [\(Czech et al., 2019\)](#page-13-17), in a way such that it can be applied to SCRAPP-trees. The BWPD relies on a one-parameter function family interpolating between classical PD and a abundance weighted version of the PD. [McCoy and Matsen IV](#page-14-9) chose to implement and evaluate the BWPD on placement results, which consist of precise locations and branch lengths of queries on the reference tree. In contrast to this, SCRAPP-trees comprise assignments of absolute numbers (species counts) to branches of the tree, without any more specific branch length information. To remedy this discrepancy, when calculating the BWPD on a SCRAPP-tree, we treat the species count of a branch as if it were a single placement, located at the middle of said branch, without a pendant length.

<span id="page-6-0"></span> All data handling and analysis scripts used in the empirical data evaluation can be accessed online at <https://github.com/Pbdas/diversity-compare>.

#### 3.3 Clustering and Showcase

Finally, we include a showcase test and analysis for two additional empirical datasets.

 In one set of experiments, we utilize data from an study of eukaryotic community composition in neotropical soils [\(Mah´e et al., 2017\)](#page-13-0) to evaluate our PSC methodology (Section [2.1\)](#page-3-0). This data is particularly challenging for phylogenetic placement, as the available reference data is too sparse to cover the diversity that was sampled. We will refer to this dataset as the neotrop dataset. For our purposes, we randomly selected small subsets of 1, 000 QS from this dataset and placed them on the reference tree described in [\(Mah´e et al., 2017\)](#page-13-0) (512 reference taxa). We then executed SCRAPP for distinct settings of --cluster-above, thereby limiting the maximum number of sequences per branch used in the subsequent BQP tree searches. As the randomly selected 1, 000 QS subsets produced a maximum of 298 QS placements per branch, a threshold value of 300 was selected as the benchmark against which all other runs are compared to, as this constitutes the "no clustering" case. For each clustering threshold setting and each operating mode we performed 5 independent runs of the same data in order to quantify variability introduced by the randomization component in the clustering algorithm.

 In a second set of experiments, we used a large dataset from the UniEuk project [\(Berney et al.,](#page-12-2) [2017\)](#page-12-2) as a showcase for deploying SCRAPP on a standard parallel compute cluster. For this test, we used a phylogenetic placement of 585, 050 QS on a reference tree comprising 800 taxa, which resulted from an OTU clustering of roughly 300 million sequences (respective article in press). Unfortunately, the dataset has not yet been published, so we are yet unable to make it available. From this, SCRAPP identified 254, 103 QS as being placed with a LWR above the default 0.5 threshold (see Section [2\)](#page-1-0). We limited the maximum number of sequences per branch to 800, and utilized the bootstrap operating mode, generating 100 bootstrap trees per BQP. This resulted in the inference of 1070 trees, the largest tree containing 979 taxa. SCRAPP further evaluated each of them via 100 distinct bootstrap MSAs.

### 4 RESULTS

 For the simulated data, we calculate two distinct accuracy values. The first is the absolute difference between the inferred and the true species count on a branch in the reference tree. This absolute difference is then averaged over all branches of the reference tree that have non-zero values in either tree. We denote this accuracy metric as mean absolute per branch error (hereafter MAE).

216 More formally, let S and T be two trees with identical topologies and branch-associated values  $s_i$ 217 and  $t_i$  for a given branch index i, respectively. T denotes the true tree, while S denotes the SCRAPP-tree 218 (Section [3.1\)](#page-3-1). Let B be the set of branch indices for which either S or T have non-zero values. We can

219 now write the MAE as

<span id="page-8-1"></span>
$$
MAE = \frac{\sum_{i \in B} |t_i - s_i|}{|B|} \tag{1}
$$

220 Our second accuracy metric is based on normalized per-branch species counts. For a given branch 221 with index k, we calculate this normalized count based on a absolute species count  $x_k$  as

$$
x_k^{norm} = \frac{x_k}{\sum_{i \in B} x_i} \tag{2}
$$

222 where  $k$  denotes the index of a given branch, and  $B$  is as defined above.

223 Further, instead of calculating the absolute difference, we calculate the relative difference:

$$
rel(t_k, s_k) = \frac{|t_k - s_k|}{t_k} \tag{3}
$$

224 Again,  $s_k$  and  $t_k$  are the values for a given branch with index k, of two given trees S and T as 225 defined above.

226 Finally, we again calculate the average over all relative normalized species count differences across 227 all branches that have non-zero value, resulting in the normalized mean relative per branch error (NMRE).

<span id="page-8-0"></span>
$$
NMRE = \frac{\sum_{i \in B} rel(t_i^{norm}, d_i^{norm})}{|B|}
$$
\n<sup>(4)</sup>

 The MAE captures the deviation of the SCRAPP-based species count from the true species count. The NMRE quantifies the difference between the true and the inferred diversity distribution over the tree. Regarding the accuracy evaluation of the empirical dataset, please refer to [\(McCoy & Matsen IV,](#page-14-9) [2013\)](#page-14-9) for an in-depth description of the methods and metrics used.

#### <sup>232</sup> 4.1 Simulated Data

 We performed a total of 270 independent simulation runs, covering all simulation space dimensions, all of their combinations with the SCRAPP operating modes, and repeating runs for each individual configuration 5 times. We show high level results across all runs, and stratified by operating mode, in Table [1.](#page-9-0) We observe a mean NMRE of 0.344 over all experiments. When stratified by the different operating modes, we observe the lowest overall NMRE for the rootings mode (0.3 mean NMRE).

238 To summarize our exploration of the impact of different simulation parameters, we find that result 239 accuracy in terms of mean NMRE increases with increasing overall population size, sample size (number of 240 individuals per population), and sequence length, as well as decreasing prune fract (Section [3.1\)](#page-3-1). While

made available under [aCC-BY-NC-ND 4.0 International license.](http://creativecommons.org/licenses/by-nc-nd/4.0/) (which was not certified by peer review) is the author/funder, who has granted bioRxiv a license to display the preprint in perpetuity. It is bioRxiv preprint doi: [https://doi.org/10.1101/2020.02.28.969980;](https://doi.org/10.1101/2020.02.28.969980) this version posted March 2, 2020. The copyright holder for this preprint

|            | $\sqrt{N}$ NMRE $\sigma^2$ |      | CV —                | $MAE \quad \sigma^2$ |      | CV <sub></sub> |
|------------|----------------------------|------|---------------------|----------------------|------|----------------|
| bootstrap  | $\mid$ 0.356               | 0.01 | $0.27 \,   \, 5.71$ |                      | 3.00 | 0.30           |
| outgroup   | 0.377                      | 0.01 | 0.28                | 7.67                 | 5.44 | 0.30           |
| rootings   | 0.300                      | 0.01 | 0.38                | 8.17                 | 5.78 | 0.29           |
| across-all | 0.344                      | 0.01 | $0.32$ 7.18         |                      | 5.84 | 0.34           |

<span id="page-9-0"></span>Table 1: We report the mean NMRE and mean MAE, across all runs (last row) and across all runs of the specific operating modes (middle rows).  $\sigma^2$  denotes the variance of the given means, and CV denotes the coefficient of variation. As a reference, the mean variance among simulation replicates (identical parameter configurations but different random number seeds) was  $3 \times 10^{-4}$  and  $3 \times 10^{-2}$  for the NMRE and the MAE, respectively.

- 241 less pronounced, there is a trend for the NMRE to improve with increasing total tree size which may be
- 242 attributed to improved taxon sampling density. This can be observed in Figure [2,](#page-9-1) which shows data for
- 243 those simulation runs where we only varied the total number of starting populations (here called species).
- 244 For detailed figures exploring the effect of varying individual simulation parameters, please refer to the
- 245 supplement.

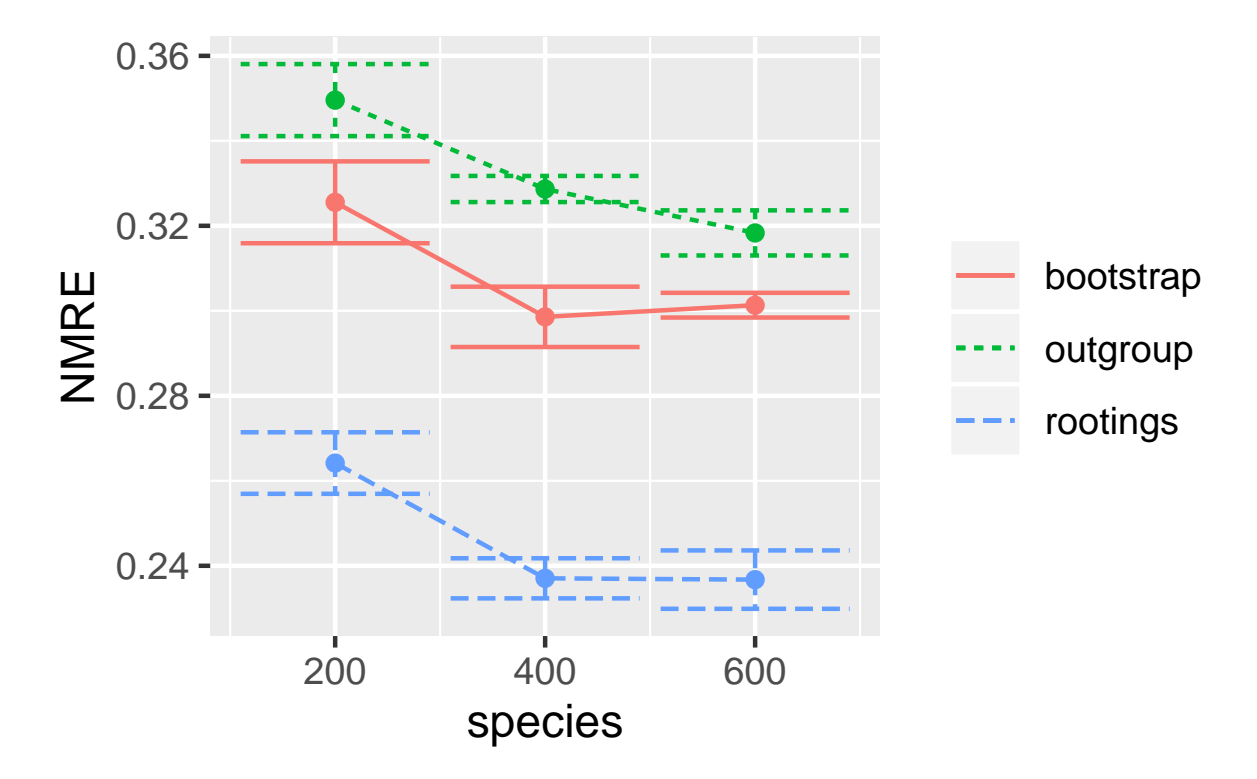

<span id="page-9-2"></span><span id="page-9-1"></span>Figure 2: NMRE (Equation [4\)](#page-8-0) for several runs on simulated datasets where we only varied the total species count of the "true" tree (the number of individual populations). Error bars denote the first standard deviation from the mean. Data was stratified by the three different operating modes of SCRAPP (see Section [2\)](#page-1-0).

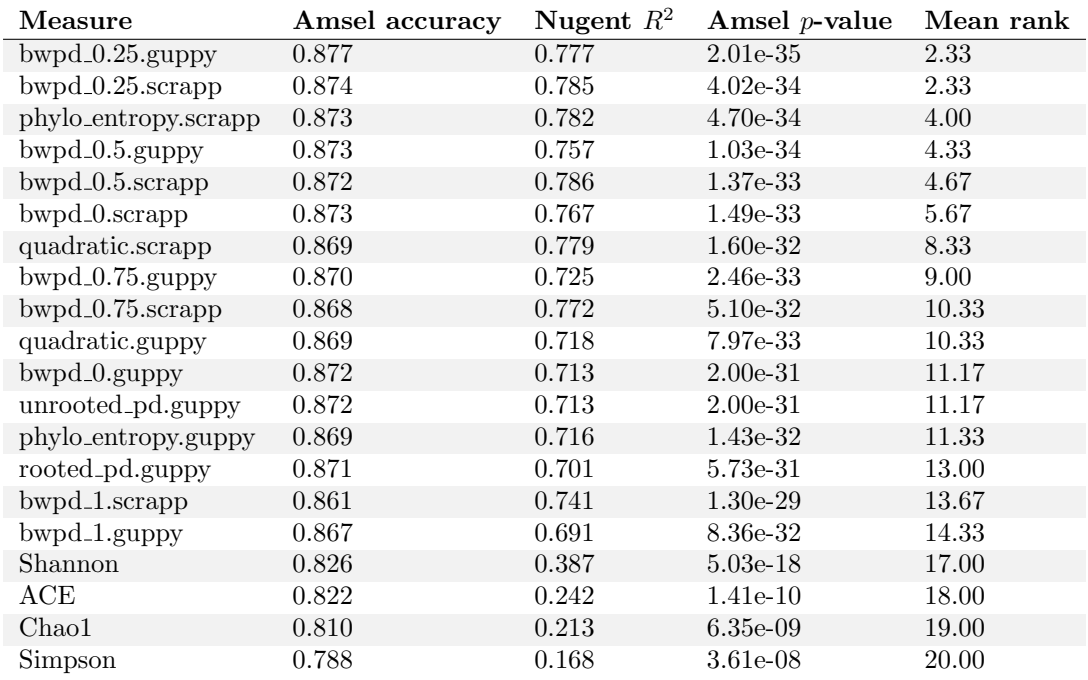

Table 2: Correlation and predictive power of SCRAPP in comparison with analogous approaches on the Bacterial Vaginosis data. Amsel accuracy, Nugent  $R^2$ , Amsel p-value, and mean rank are calculated exactly as in [\(McCoy & Matsen IV, 2013\)](#page-14-9). Rows are sorted by mean rank. Measures suffixed by .guppy are calculated using guppy fpd [\(Matsen et al., 2010\)](#page-14-0), whereas measures suffixed by .scrapp were calculated based on results produced by SCRAPP. Shannon, ACE, Chao1, and Simpson values were calculated based on an OTU clustering of the same data (see Section [3.2\)](#page-5-0).

#### <sup>246</sup> 4.2 Empirical Data

 The most important results of our evaluation based on the BV dataset are shown in Table [4.2.](#page-9-2) We were able to closely replicate the results of [\(McCoy & Matsen IV, 2013\)](#page-14-9) (their Table 2), although we observe 249 generally higher values for the Amsel accuracy and Nugent  $R^2$ . The exception to this are the  $R^2$  values obtained from the ACE and Chao1 measures, that substantially underperform compared to the results of [\(McCoy & Matsen IV, 2013\)](#page-14-9). As ACE and Chao1 are the only tested OTU-based metrics that specifically assign a higher weight to rare observations, we speculate that our data handling approach has reduced the number of rare OTUs. However, our results confirm the general trend that phylogenetic methods outperform OTU methods with respect to the aforementioned metrics.

255 Further, we observe a high level of agreement between metrics directly calculated from placement 256 results, and metrics derived from SCRAPP results.

### <sup>257</sup> 4.3 Clustering and Showcase

258 The results of evaluating PSC with varying clustering thresholds are shown in Figure [3.](#page-11-0) Both, the 259 bootstrap, and rootings operating modes produced stable results, that are qualitatively similar to the

 tests on simulated data. However, the outgroup operating mode proved to be highly sensitive to the PSC, yielding high species count deviations starting at a clustering threshold of 200 (a data reduction of approx. 33%). Due to the known issues with the eukaryotic soil reference dataset at hand we hypothesize that the cause for this behavior is the sparse taxon sampling in the reference MSA. This incomplete taxon sampling induces a high branch length distance between the ingroup QS and the outgroup, as SCRAPP selects the phylogenetically most distant taxon in the reference tree as outgroup.

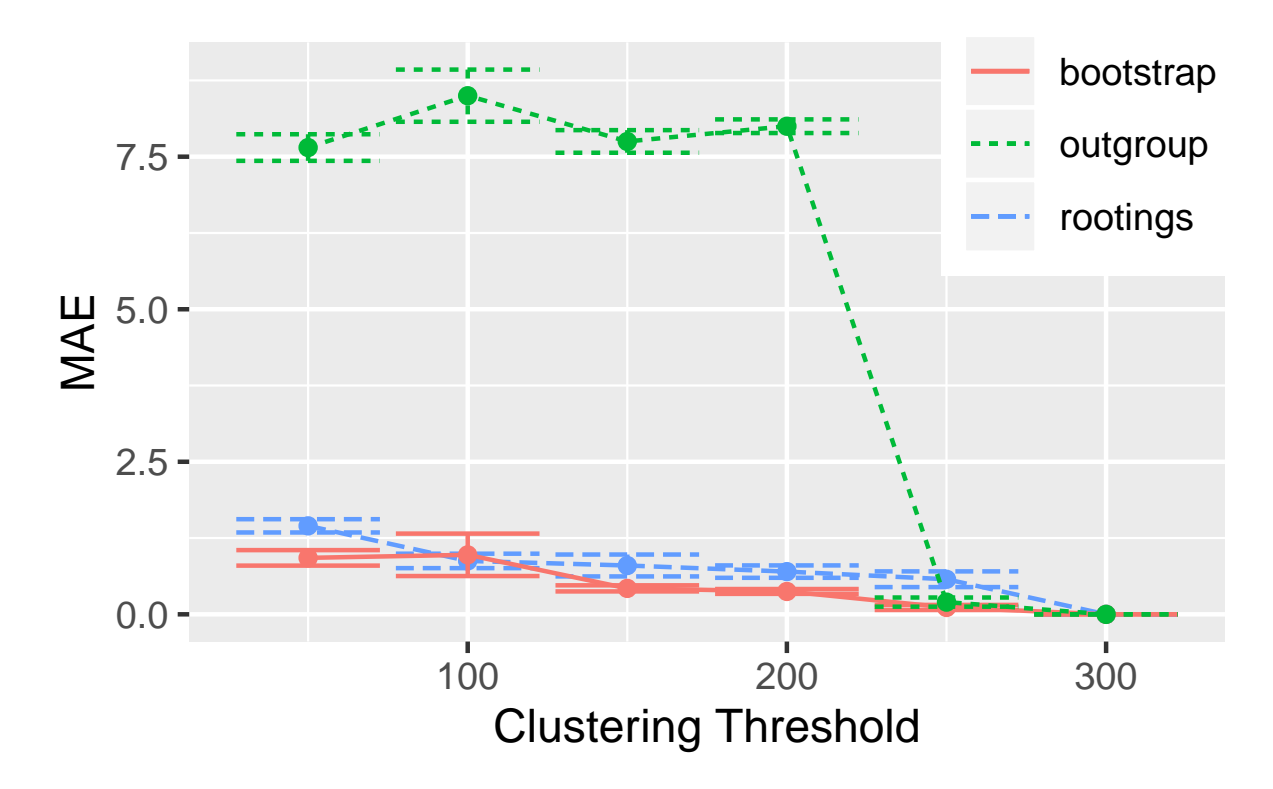

<span id="page-11-0"></span>Figure 3: MAE (Equation [1\)](#page-8-1) of multiple runs of SCRAPP, using different thresholds down to which placement space clustering (PSC) reduces the maximum per-branch data volume. The MAE is calculated with reference to the case of the threshold being 300, as 300 was the maximum number of QS that were placed per-branch. The underlying query and reference data are from the neotrop dataset (Section [3.3,](#page-6-0) (Mahé et [al., 2017\)](#page-13-0)).

 As a final showcase for the scalability of SCRAPP on distributed computing clusters, we performed an analysis of a large dataset of 585, 050 QS placed on a 800 taxon reference tree, utilizing 50 compute nodes comprising a total of 800 cores. Running this analysis involved handling about 1 million files, of which approximately 8, 500 had to be retained as intermediate results for further downstream analysis. The total runtime under this setting was 26.5 hours, which we regard as being fast considering the size of the overall task.

### 272 5 CONCLUSION

 We presented SCRAPP, a highly scalable and fully automated pipeline for diversity quantification of phylogenetic placement data. The primary goal of SCRAPP is to quantify the diversity distribution of a given microbial sample over the reference tree. We show that, on simulated datasets, SCRAPP yields phylogenetic diversity distributions with a comparatively low per-branch error rate. On empirical data, we show that alpha diversity metrics calculated on the results obtained from SCRAPP rank among the top of those tested in terms of predictive power, and correlation with clinical metadata.

 By using MPI (Message Passing Interface), SCRAPP achieves a high level of parallelism, enabling the user to utilize an arbitrary number of cores in a cluster computing environment. In a selected showcase, we were able to run SCRAPP on a dataset with 585, 050 QS on 50 cluster nodes, using a total of 800 cores, in 26.5 hours. This run involved hundreds of tree inferences with up to 797 taxa, and the handling of approximately 1 million intermediate files.

 Using placement space clustering, a novel clustering method for placements, SCRAPP is able to to efficiently perform dimensionality reduction of the branch QS MSA input data. This enables SCRAPP to tackle the scalability challenge induced by the metagenomic and metabarcoding data flood. Finally, it should be noted that issues with the underlying reference data regarding taxon sampling density may negatively affect the results when clustering is used.

### Acknowledgements

 We thank S. Srinivasan and E. Matsen for providing the Bacterial Vaginosis dataset [\(Srinivasan et al.,](#page-14-1) [2012\)](#page-14-1). We extend our thanks to Paschalia Kapli and Aggelos Koropoulis for discussions and advice regarding the simulations. We thank C´edric Berney and Laura Rubinat-Ripoll for the insight that led to the development of placement space clustering. This work was financially supported by the Klaus Tschira Foundation.

### References

- <span id="page-12-1"></span> Barbera, P., Kozlov, A. M., Czech, L., Morel, B., Darriba, D., Flouri, T., & Stamatakis, A. (2018, 09). EPA-ng: Massively Parallel Evolutionary Placement of Genetic Sequences. Systematic Biology, 68 (2), 365-369. Retrieved from <https://doi.org/10.1093/sysbio/syy054> doi: 10.1093/sysbio/syy054
- <span id="page-12-0"></span> Berger, S. A., Krompass, D., & Stamatakis, A. (2011). Performance, accuracy, and web server for evolutionary placement of short sequence reads under maximum likelihood. Systematic Biology, 60 (3), 291–302. doi: 10.1093/sysbio/syr010
- <span id="page-12-2"></span> Berney, C., Ciuprina, A., Bender, S., Brodie, J., Edgcomb, V., Kim, E., . . . de Vargas, C. (2017). UniEuk: Time to Speak a Common Language in Protistology! Journal of Eukaryotic Microbiology, 64 (3), 407-411. Retrieved from <https://onlinelibrary.wiley.com/doi/abs/10.1111/jeu.12414> doi: 10.1111/jeu.12414

- <span id="page-13-11"></span> Bininda-Emonds, O. R., Brady, S., Kim, J., & Sanderson, M. J. (2000). Scaling of accuracy in extremely large phylogenetic trees. In Biocomputing 2001 (pp. 547–558). World Scientific.
- <span id="page-13-15"></span> Chao, A., & Lee, S.-M. (1992). Estimating the number of classes via sample coverage. Journal of the American statistical Association, 87 (417), 210–217.
- <span id="page-13-16"></span> Colwell, R. K., & Coddington, J. A. (1994). Estimating terrestrial biodiversity through extrapolation. Philosophical Transactions of the Royal Society of London. Series B: Biological Sciences , 345 (1311), 101–118.
- <span id="page-13-17"></span> Czech, L., Barbera, P., & Stamatakis, A. (2019). Genesis and Gappa: Processing, Analyzing and Visualizing Phylogenetic (Placement) Data. bioRxiv. Retrieved from [https://www.biorxiv.org/](https://www.biorxiv.org/content/early/2019/12/01/647958) [content/early/2019/12/01/647958](https://www.biorxiv.org/content/early/2019/12/01/647958) doi: 10.1101/647958
- <span id="page-13-13"></span> Czech, L., & Stamatakis, A. (2019, 05). Scalable methods for analyzing and visualizing phylogenetic 317 placement of metagenomic samples. PLOS ONE, 14(5), 1-50. Retrieved from [https://doi.org/](https://doi.org/10.1371/journal.pone.0217050) [10.1371/journal.pone.0217050](https://doi.org/10.1371/journal.pone.0217050) doi: 10.1371/journal.pone.0217050
- <span id="page-13-7"></span> Dalcin, L. D., Paz, R. R., Kler, P. A., & Cosimo, A. (2011). Parallel distributed computing using Python. 320 Advances in Water Resources, 34(9), 1124 - 1139. Retrieved from [http://www.sciencedirect.com/](http://www.sciencedirect.com/science/article/pii/S0309170811000777) [science/article/pii/S0309170811000777](http://www.sciencedirect.com/science/article/pii/S0309170811000777) (New Computational Methods and Software Tools) doi: https://doi.org/10.1016/j.advwatres.2011.04.013
- <span id="page-13-5"></span>323 Dalcín, L., Paz, R., & Storti, M. (2005). MPI for Python. Journal of Parallel and Distributed Comput- ing, 65 (9), 1108 - 1115. Retrieved from [http://www.sciencedirect.com/science/article/pii/](http://www.sciencedirect.com/science/article/pii/S0743731505000560) [S0743731505000560](http://www.sciencedirect.com/science/article/pii/S0743731505000560) doi: https://doi.org/10.1016/j.jpdc.2005.03.010
- <span id="page-13-6"></span>326 Dalcín, L., Paz, R., Storti, M., & D'Elía, J. (2008). MPI for Python: Performance improvements and MPI-2 extensions. Journal of Parallel and Distributed Computing, 68 (5), 655 - 662. Retrieved from <http://www.sciencedirect.com/science/article/pii/S0743731507001712> doi: https:// doi.org/10.1016/j.jpdc.2007.09.005
- <span id="page-13-2"></span> Faith, D. P. (1992). Conservation evaluation and phylogenetic diversity. Biological Conservation, 61 (1), 1 - 10. Retrieved from <http://www.sciencedirect.com/science/article/pii/0006320792912013> doi: https://doi.org/10.1016/0006-3207(92)91201-3
- <span id="page-13-3"></span> Fujisawa, T., & Barraclough, T. G. (2013, 06). Delimiting Species Using Single-Locus Data and the Generalized Mixed Yule Coalescent Approach: A Revised Method and Evaluation on Simulated Data Sets. Systematic Biology, 62 (5), 707-724. Retrieved from [https://doi.org/10.1093/sysbio/](https://doi.org/10.1093/sysbio/syt033) [syt033](https://doi.org/10.1093/sysbio/syt033) doi: 10.1093/sysbio/syt033
- <span id="page-13-10"></span> Huson, D. H., Richter, D. C., Rausch, C., Dezulian, T., Franz, M., & Rupp, R. (2007). Dendroscope: An interactive viewer for large phylogenetic trees. BMC bioinformatics, 8 (1), 460.
- <span id="page-13-4"></span> Kapli, P., Lutteropp, S., Zhang, J., Kobert, K., Pavlidis, P., Stamatakis, A., & Flouri, T. (2017, 01). Multi-rate Poisson tree processes for single-locus species delimitation under maximum likelihood and Markov chain Monte Carlo. Bioinformatics, 33 (11), 1630-1638. Retrieved from [https://doi.org/](https://doi.org/10.1093/bioinformatics/btx025) [10.1093/bioinformatics/btx025](https://doi.org/10.1093/bioinformatics/btx025) doi: 10.1093/bioinformatics/btx025
- <span id="page-13-12"></span> Kelleher, J., Etheridge, A. M., & McVean, G. (2016, 05). Efficient Coalescent Simulation and Genealogical Analysis for Large Sample Sizes. PLoS Comput Biol, 12 (5), 1-22. Retrieved from [http://dx.doi](http://dx.doi.org/10.1371%2Fjournal.pcbi.1004842) [.org/10.1371%2Fjournal.pcbi.1004842](http://dx.doi.org/10.1371%2Fjournal.pcbi.1004842) doi: 10.1371/journal.pcbi.1004842
- <span id="page-13-8"></span> Kozlov, A. M., Darriba, D., Flouri, T., Morel, B., & Stamatakis, A. (2019, 05). RAxML-NG: A fast, scalable, and user-friendly tool for maximum likelihood phylogenetic inference. Bioinformatics. Retrieved from <https://doi.org/10.1093/bioinformatics/btz305> doi: 10.1093/bioinformatics/btz305
- <span id="page-13-9"></span> Letunic, I., & Bork, P. (2006). Interactive Tree Of Life (iTOL): an online tool for phylogenetic tree display and annotation. Bioinformatics, 23 (1), 127–128.
- <span id="page-13-1"></span> Lozupone, C., & Knight, R. (2005). UniFrac: a New Phylogenetic Method for Comparing Microbial Communities. Applied and Environmental Microbiology, 71 (12), 8228–8235. Retrieved from <https://aem.asm.org/content/71/12/8228> doi: 10.1128/AEM.71.12.8228-8235.2005
- <span id="page-13-0"></span> Mah´e, F., de Vargas, C., Bass, D., Czech, L., Stamatakis, A., Lara, E., . . . Dunthorn, M. (2017). Parasites dominate hyperdiverse soil protist communities in Neotropical rainforests. Nature Ecology 356 6 Evolution, 1(4), 0091. Retrieved from <https://doi.org/10.1038/s41559-017-0091> doi: 10.1038/s41559-017-0091
- <span id="page-13-14"></span> Mah´e, F., Rognes, T., Quince, C., de Vargas, C., & Dunthorn, M. (2014, 9). Swarm: robust and fast 359 clustering method for amplicon-based studies. PeerJ, 2, e593. Retrieved from [http://dx.doi.org/](http://dx.doi.org/10.7717/peerj.593) [10.7717/peerj.593](http://dx.doi.org/10.7717/peerj.593) doi: 10.7717/peerj.593

- <span id="page-14-10"></span> Mah´e, F., Rognes, T., Quince, C., de Vargas, C., & Dunthorn, M. (2015, 12). Swarm v2: highly-scalable 362 and high-resolution amplicon clustering. PeerJ, 3, e1420. Retrieved from [https://doi.org/](https://doi.org/10.7717/peerj.1420) [10.7717/peerj.1420](https://doi.org/10.7717/peerj.1420) doi: 10.7717/peerj.1420
- <span id="page-14-5"></span> Matsen, F. A., Hoffman, N. G., Gallagher, A., & Stamatakis, A. (2012, 02). A Format for Phylogenetic 365 Placements. PLOS ONE,  $7(2)$ , 1-4. Retrieved from [https://doi.org/10.1371/journal.pone](https://doi.org/10.1371/journal.pone.0031009) [.0031009](https://doi.org/10.1371/journal.pone.0031009) doi: 10.1371/journal.pone.0031009
- <span id="page-14-0"></span> Matsen, F. A., Kodner, R. B., & Armbrust, V. E. (2010). pplacer: linear time maximum-likelihood and Bayesian phylogenetic placement of sequences onto a fixed reference tree. BioMed Central  $\varepsilon$  369 Bioinformatics, 11(1), 1–16.
- <span id="page-14-9"></span> McCoy, C. O., & Matsen IV, F. A. (2013). Abundance-weighted phylogenetic diversity measures distinguish 371 microbial community states and are robust to sampling depth. PeerJ, 1, e157.
- <span id="page-14-12"></span> McMurdie, P. J., & Holmes, S. (2013, 04). phyloseq: An R Package for Reproducible Interactive Analysis and Graphics of Microbiome Census Data. PLOS ONE, 8 (4), 1-11. Retrieved from <https://doi.org/10.1371/journal.pone.0061217> doi: 10.1371/journal.pone.0061217
- <span id="page-14-7"></span> Morel, B., Kozlov, A. M., & Stamatakis, A. (2018). ParGenes: a tool for massively parallel model selection and phylogenetic tree inference on thousands of genes. bioRxiv. Retrieved from [https://](https://www.biorxiv.org/content/early/2018/07/23/373449) [www.biorxiv.org/content/early/2018/07/23/373449](https://www.biorxiv.org/content/early/2018/07/23/373449) doi: 10.1101/373449
- <span id="page-14-8"></span> Rambaut, A., & Grass, N. C. (1997, 06). Seq-Gen: an application for the Monte Carlo simulation of DNA sequence evolution along phylogenetic trees. Bioinformatics, 13 (3), 235-238. Retrieved from <https://doi.org/10.1093/bioinformatics/13.3.235> doi: 10.1093/bioinformatics/13.3.235
- <span id="page-14-11"></span> Rognes, T., Flouri, T., Nichols, B., Quince, C., & Mah´e, F. (2016, October). VSEARCH: a versatile 382 open source tool for metagenomics. PeerJ, 4, e2584. Retrieved from [https://doi.org/10.7717/](https://doi.org/10.7717/peerj.2584) [peerj.2584](https://doi.org/10.7717/peerj.2584) doi: 10.7717/peerj.2584
- <span id="page-14-13"></span> Shannon, C. E. (1948). A Mathematical Theory of Communication. Bell System Technical Journal, 27 (3), 379-423. Retrieved from [https://onlinelibrary.wiley.com/doi/abs/10.1002/j.1538](https://onlinelibrary.wiley.com/doi/abs/10.1002/j.1538-7305.1948.tb01338.x) [-7305.1948.tb01338.x](https://onlinelibrary.wiley.com/doi/abs/10.1002/j.1538-7305.1948.tb01338.x) doi: 10.1002/j.1538-7305.1948.tb01338.x
- <span id="page-14-14"></span>Simpson, E. H. (1949). Measurement of diversity. Nature, 163 (4148), 688.
- <span id="page-14-1"></span> Srinivasan, S., Hoffman, N. G., Morgan, M. T., Matsen, F. A., Fiedler, T. L., Hall, R. W., . . . Fredricks, D. N. (2012, 06). Bacterial Communities in Women with Bacterial Vaginosis: High Resolution Phylogenetic Analyses Reveal Relationships of Microbiota to Clinical Criteria. PLoS ONE, 7 (6), 1-15. doi: 10.1371/journal.pone.0037818
- <span id="page-14-2"></span> Tucker, C. M., Cadotte, M. W., Carvalho, S. B., Davies, T. J., Ferrier, S., Fritz, S. A., . . . Mazel, F. (2017). A guide to phylogenetic metrics for conservation, community ecology and macroecology. Biological Reviews, 92 (2), 698-715. Retrieved from [https://onlinelibrary.wiley.com/doi/abs/](https://onlinelibrary.wiley.com/doi/abs/10.1111/brv.12252) [10.1111/brv.12252](https://onlinelibrary.wiley.com/doi/abs/10.1111/brv.12252) doi: 10.1111/brv.12252
- <span id="page-14-6"></span> von Mering, C., Hugenholtz, P., Raes, J., Tringe, S. G., Doerks, T., Jensen, L. J., . . . Bork, P. (2007). Quantitative Phylogenetic Assessment of Microbial Communities in Diverse Environments. Science, 315 (5815), 1126–1130. doi: 10.1126/science.1133420
- <span id="page-14-3"></span>399 Yang, Z. (2015). The BPP program for species tree estimation and species delimitation. Current Zoology, 400  $61(5)$ , 854–865.
- <span id="page-14-4"></span> Zhang, J., Kapli, P., Pavlidis, P., & Stamatakis, A. (2013, 08). A general species delimitation method with applications to phylogenetic placements. Bioinformatics, 29 (22), 2869-2876. Retrieved from <https://doi.org/10.1093/bioinformatics/btt499> doi: 10.1093/bioinformatics/btt499

### Data Accessibility

- The neotrop dataset can be accessed via the supplementary repository to our previous publication, at <https://datadryad.org/stash/dataset/doi:10.5061/dryad.kb505nc>. Available in the same reposi- tory is also a anonymized version of the  $BV$  dataset, however no disambiguation into individual samples can be obtained from it, as this was one of the goals of patient data protection. For the same reason we 409 are unable to share the dataset, as used in this work, publicly. The UniEuk-associated dataset used in the showcase is not yet published and we are unable to share it. Simulated data may be recreated from the
- provided scripts and instructions.

## <sup>412</sup> Author Contributions

413 PB, LC and AS designed the software. PB and LC implemented the software. SL performed a feasibility 414 pre-study. PB and AS wrote the paper.